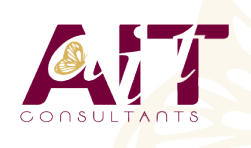

**SARL ONEO**  1025 rue Henri Becquerel Parc Club du Millénaire, Bât. 27 34000 MONTPELLIER **N° organisme : 91 34 0570434**

**Nous contacter : 04 67 13 45 45 www.ait.fr contact@ait.fr**

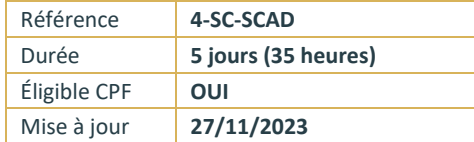

# **Administration de Microsoft System Center Configuration Manager**

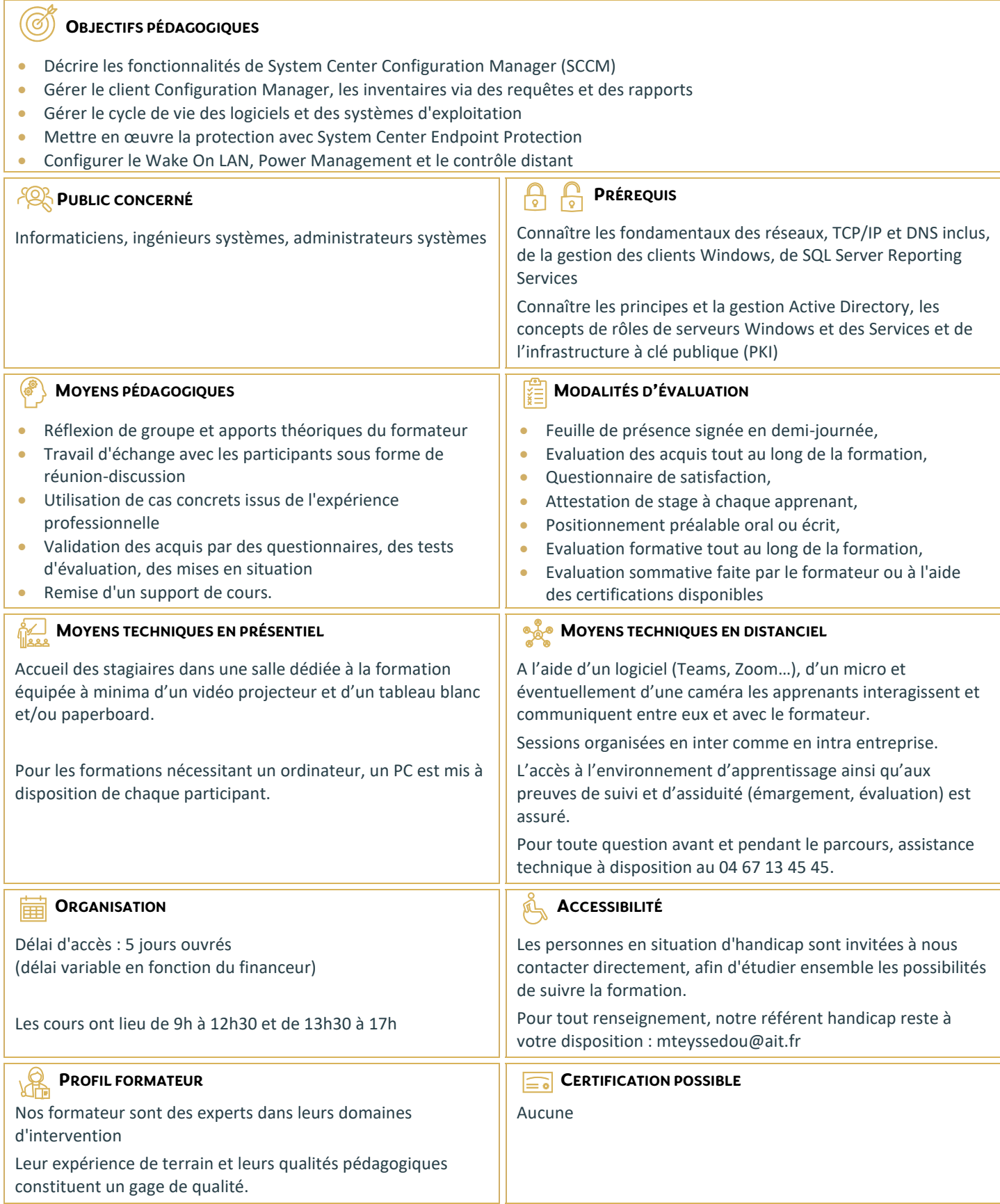

## **Administration de Microsoft System Center Configuration Manager**

### **VUE D'ENSEMBLE DE SYSTEM CENTER CONFIGURATION**

#### **MANAGER**

- $\Box$  Introduction à SCCM
- Vue d'ensemble de l'architecture de SCCM
- $\Box$  Vue d'ensemble de la console Configuration Manager
- $\Box$  Outils de surveillance de site Configuration Manager

#### **DÉCOUVERTE ET ORGANISATION DES RESSOURCES**

- Configurer Resource Discovery
- $\Box$  Configurer les limites de sites et les groupes de limites
- $\Box$  Configurer les utilisateurs et les collections
- $\Box$  Configurer l'administration des rôles

#### **GESTION DU CLIENT CONFIGURATION MANAGER**

- Vue d'ensemble du client Configuration Manager
- $\Box$  Déployer le client Configuration Manager
- Gérer les paramètres de l'agent client
- $\Box$  Configurer et surveiller le statut client

#### **GESTION DE L'INVENTAIRE ET DU COMPTAGE LOGICIEL**

- $\Box$  Présentation de l'inventaire
- $\Box$  Configurer l'inventaire matériel
- Configurer l'inventaire logiciel
- $\Box$  Gérer les collections d'inventaire
- $\Box$  Configurer l'asset intelligence
- $\Box$  Configurer le comptage de logiciels

#### **REQUÊTES ET RAPPORTS**

- $\Box$  Introduction aux requêtes
- Gérer les requêtes
- $\Box$  Configurer SQL Server Reporting Services

#### **GESTION DU DÉPLOIEMENT DE LOGICIELS EN UTILISANT LES PACKAGES ET LES PROGRAMMES**

- $\Box$  Configurer la distribution des logiciels
- $\Box$  Distribuer du contenu aux différents points de distribution
- $\Box$  Configurer les packages et les programmes
- D Déployer les programmes pour les clients Configuration Manager

#### **CRÉATION ET DÉPLOIEMENT D'APPLICATIONS**

- $\Box$  Vue d'ensemble de la gestion d'applications
- $\Box$  Créer des applications
- $\Box$  Déployer des applications
- $\Box$  Configurer le catalogue d'applications

#### **GESTION DU DÉPLOIEMENT D'APPLICATIONS**

- $\Box$  Configurer les besoins pour chaque type de déploiement
- $\Box$  Configurer le déploiement de types d'applications multiples, et les affinités utilisateurs
- $\Box$  Gérer les applications

#### **DÉPLOIEMENT ET GESTION DES MISES À JOUR LOGICIELLES**

- $\Box$  Vue d'ensemble des mises à jour logicielles
- $\Box$  Préparer le site Configuration Manager pour les mises à jour logicielles
- $\Box$  Configurer les règles de déploiement automatique
- $\square$  Surveiller et dépanner les mises à jour logicielles

#### **MISE EN ŒUVRE DE SYSTEM CENTER ENDPOINT PROTECTION (SCEP) DANS SCCM**

- $\Box$  Vue d'ensemble de SCEP dans Configuration Manager
- $\Box$  Configurer et surveiller SCEP

#### **GESTION DU DÉPLOIEMENT DU SYSTÈME D'EXPLOITATION**

- Vue d'ensemble du déploiement du système d'exploitation
- $\Box$  Préparer le site pour le déploiement du système d'exploitation
- $\Box$  Créer une image du système d'exploitation
- D Déployer un système d'exploitation

#### **GESTION DES PARAMÈTRES DE CONFORMITÉ**

- $\Box$  Vue d'ensemble des paramètres de conformité
- Configurer les paramètres de conformité
- Visualiser les résultats de la conformité

#### **GESTION DES PÉRIPHÉRIQUES MOBILES**

- $\Box$  Configurer la gestion des périphériques mobiles
- $\Box$  Configurer une infrastructure à clé publique
- $\Box$  Gérer des périphériques mobiles de façon approfondie
- $\Box$  Déployer des applications sur les périphériques mobiles

#### **CONFIGURATION DE WAKE ON LAN, POWER MANAGEMENT, ET DU CONTRÔLE DISTANT**

- $\Box$  Configurer Wake On LAN
- $\Box$  Configurer la gestion Out of Band
- Configurer les paramètres Power Management
- $\Box$  Configurer le contrôle distant